#### 8. การกำจัดความสูญเสีย (7 Waste)

การกำจัดความสูญเสีย (7 Waste) เป็นกุญแจดอกหนึ่งในระบบ Lean Manufacturing เป็นระบบกำจัดความสูญเสียและปรับปรุงคุณภาพอย่างต่อเนื่องในกระบวนการผลิต เพื่อเพิ่ม ประสิทธิภาพให้กับกิจกรรมหรืองานที่ดำเนินการ ข้อเสียจากการมี 7 Waste คือ ใช้เวลาการผลิต ็นาน สินค้ามีคุณภาพต่ำ และต้นทุนสูง (**ที่มา** : Hank Czarnecki and Nicholas Loyd, n.d.)

กระบวนการผลิตมักจะพบว่ามีความสูญเสียต่างๆแฝงอยู่ไม่มากก็น้อย ซึ่งเป็นเหตุให้ ประสิทธิภาพและประสิทธิผลของกระบวนการต่ำกว่าที่ควรจะเป็น ดังนั้นจึงมีแนวคิดเพื่อพยายาม จะลดความสูญเสียเหล่านี้เกิดขึ้นมากมาย (**ที่มา** : Marry Poppendieck., 2002)

แนวคิดหนึ่งที่คิดค้นโดย Mr.Shigeo Shingo และ Mr.Taiichi Ohno คือ ระบบการ ผลิตแบบโตโยต้า (Toyota production system) โดยมีวัตถุประสงค์เพื่อขจัดความสูญเสีย 7 งใจะการ

#### ความสูญเสีย 7 ประการ ได้แก่

- 1. ความสูญเสียเนื่องจากการผลิตมากเกินไป (Overproduction)
- 2. ความสูญเสียเนื่องจากการเก็บวัสดุคงคลัง (Inventory)
- 3. ความสูญเสียเนื่องจากการขนส่ง (Transporation)
- 4. ความสูญเสียเนื่องจากการเคลื่อนไหว (Motion)
- 5. ความสูญเสียเนื่องจากกระบวนการผลิต (Processing)
- 6. ความสูญเสียเนื่องจากการรอคอย (Delay)
- 7. ความสูญเสียเนื่องจากการผลิตของเสีย (Defect)

### 1. ความสูญเสียเนื่องจากการผลิตมากเกินไป (Overproduction)

การผลิตสินค้าปริมาณมากเกินความต้องการการใช้งานในขณะนั้น หรือผลิตไว้ล่วงหน้า เป็นเวลานาน มาจากแนวความคิดเดิมที่ว่าแต่ละขั้นตอนจะต้องผลิตงานออกมาให้มากที่สุดเท่าที่ จะทำได้ เพื่อให้เกิดต้นทุนต่อหน่วยต่ำสุดในแต่ละครั้งโดยไม่ได้คำนึงถึงว่าจะทำให้มีงานระหว่าง ทำ (Work in process, WIP) ในกระบวนการเป็นจำนวนมากและทำให้กระบวนการผลิตขาด ความยืดหยุ่น

### ้ปัญหาจากการผลิตมากเกินไป

- 1. เสียเวลาและแรงงานไปในการผลิตที่ยังไม่จำเป็น
- 2 เสียพื้นที่ในการจัดเก็บ WIP
- 3. เกิดการขนย้ายวัสดุที่ซ้าซ้อนโดยไม่จำเป็น
- 4 ของเสียไม่ได้รับการแก้ไขทันที
- 5. ต้นทุนจม เนื่องจากต้องการพื้นที่เพื่อจัดเก็บมากขึ้น (More storage area) และเกิด ้ค่าใช้จ่ายในการจัดเก็บ เช่น การเช่าโกดัง เพื่อเก็บวัสดและสินค้า
- ่ 6. ปิดบังปัญหาการผลิต เช่น เครื่องจักรเสีย
- 7. ใช้ทรัพยากรในการบริหารจัดการมากขึ้นเช่น พนักงานในการควบคุมงาน งานเอกสาร เป็นต้น
- 8. ความเลื่อมของสภาพสินค้า

### การปรับปรง

1. บำรงรักษาเครื่องจักรให้มีสภาพพร้อมผลิตตลอดเวลา

2. ลดเวลาการตั้งเครื่องจักร (Reduce setup time) โดยศึกษาเวลาในการตั้ง เครื่องจักร จากนั้นทำการปรับปรุง

- จัดเตรียมเครื่องมือและอุปกรณ์ให้พร้อมก่อนเริ่มตั้งเครื่อง
- แยกขั้นตอนที่ทำได้ในขณะที่เครื่องจักรยังทำงานอยู่ออกจากขั้นตอนที่ต้องทำเมื่อ เครื่องจักรหยุดเท่านั้น
- จัดลำดับขั้นตอนในการตั้งเครื่องจักรให้เหมาะสม
- กระจายงานอย่างเหมาะสมโดยไม่ให้เกิดการรองาน
- จัดหา/ทำอุปกรณ์เพื่อช่วยในการกำหนดตำแหน่งอย่างรวดเร็ว

3. ปรับปรุงขั้นตอนที่เป็นคอขวด (Bottle-neck) ในกระบวนการ เพื่อลดรอบเวลา การผลิต

4 ผลิตในปริมาณและเวลาที่ต้องการเท่านั้น โดยปรับเวลาของกระบวนการให้ สอดคล้องกับปริมาณการผลิต (Synchronize time and amount of process)

5. ทำการผลิตเฉพาะที่จำเป็น (Make only what is need now)

6 ฝึกให้พนักงานมีทักษะหลายคย่าง

# 2. ความสญเสียเนื่องจากการเก็บวัสดคงคลัง (Inventory)

การซื้อวัสดุคราวละมากๆ เพื่อเป็นประกันว่าจะมีวัสดุสำหรับผลิตตลอดเวลา หรือเพื่อให้ ได้ส่วนลดจากการสั่งซื้อ จะส่งผลให้วัสดุที่อยู่ในคลังมีปริมาณมากเกินความต้องการใช้งานอยู่ ้เสมอ เป็นภาระในการดูแลและการจัดการ ซึ่งทางโตโยต้าถือว่าสินค้าคงคลังเปรียบเสมือนปีศาจ  $(Evil)$ 

# ปัญหาจากการเก็บวัสดคงคลัง

1 ใช้พื้นที่จัดเก็บมาก

่ 2. ต้นทุนจม อยู่ในกระบวนการนานเท่าที่วัสดุถูกสั่งมาจนกระทั่งทำการผลิตเสร็จ เละขายให้กับลูกค้า

่ 3. เมื่อเปลี่ยนคำสั่งการผลิต จะมีวัสดุตกค้างอยู่ในคลังสินค้ามากโดยไม่ทราบว่า จะมีความต้งการใช้อีกเมื่อไร

- ี 4. วัสดุเสื่อมคุณภาพและล้าสมัย (หากระบบการควบคุมวัสดุคงคลังไม่ดีพอ)
- 5. สั่งซื้อซ้ำซ้อน (หากระบบการควบคุมวัสดุคงคลังไม่เพียงพอ)
- .6. ต้องการแรงงานและการจัดการมากในการจัดเก็บ

### การปรับปรง

- 1. กำหนดระดับในการจัดเก็บ มีจุดสั่งซื้อที่ชัดเจน
- ่ 2. จัดทำแผนการจัดซื้อให้สอดคล้องกับกำหนดการผลิต
- 3. สร้างระบบการผลิตแบทันเวลาพอดี (Jit In Time)

4. ลดช่วงเวลานำ (Lead Time) ในการจัดซื้อ เพื่อลดความถี่ของการจัดซื้อคราว ละมากๆ โดยการสร้างสัมพันธ์กับคู่ค้า และการจัดการระบบห่วงโซ่อุปทาน (Supply chain management)

5. ปรับการใหลขคงงานให้สุดดคล้องกับกระบวนการ เพื่อลดการสะสมของงาน ระหว่งกระบาบการ

6. ควบคุมปริมาณวัสดุโดยใช้เทคนิคการควบคุมด้วยการมองเห็น (Visual control) เพื่อให้สามารถเข้าใจและสังเกตได้ง่าย อีกทั้งช่วยให้เกิดความสะดวก และลดความผิดพลาดใน การสั่งซี้คเกินความจำเป็นได้

7. ใช้ระบบเข้าก่อน ออกก่อน (First in first out) เพื่อป้องกันไม่ให้มีวัสดุตกค้าง เป็นเวลานาน

8. วิเคราะห์หาวัสดุทดแทน (Value engineering) ที่สามารถสั่งซื้อได้ง่ายมาใช้ แทน เพื่อลดปริมาณวัสดุที่ต้องทำการจัดเก็บ

# 3. ความสูญเสียเนื่องจากการขนส่ง (Transporation)

้การขนส่งเป็นกิจกรรมที่ไม่ก่อให้เกิดมูลค่าเพิ่มแก่วัสดุ ดังนั้นจึงต้องควบคุมและลด าะยะทางในการขนส่งลงให้เหลือเท่าที่จำเป็นเท่านั้น

# ปัญหาจากการขนส่ง

1. ต้นทุนในการขนส่ง ได้แก่ เชื้อเพลิง แรงงาน อุปกรณ์การขนย้าย และค่า บำรุงรักษาอุปกรณ์เหล่านั้น

- 2 เสียเวลาในการผลิต
- 3. วัสดุเสียหายหากวิธีการขนส่งไม่เหมาะสม
- 4. เกิดอุบัติเหตุหากขาดความระมัดระวังในการขนส่ง

# <u>การปรับปรุง</u>

1. วางผังเครื่องจักรใหม่ จัดลำดับเครื่องจักรตามกระบวนการผลิตให้อยู่ในบริเวณ ้เดียวกันเพื่อลดระยะทางขนส่งในแต่ละขั้นตอน โดยยึดแนวทางความสัมพันธ์ระหว่างฝ่ายงานที่ เกี่ยวข้องให้อยู่ในกลุ่มเดียวกัน เช่น การจัดสายการประกอบสุดท้าย (Final assembly) ให้อยู่ ใกล้กับคลังสินค้า เพื่อลดเวลาในการขนส่ง

- 2. คึกษาเส้นทางในการขนส่ง เพื่อลดระยะทางและความถี่ในการขนส่ง
- ่ 3. คิดหาแนวทางปรับปรุงสำหรับการขนถ่ายเพื่อลดปริมาณในการขนถ่ายให้น้อยลง เช่น การจัดหาอุปกรณ์ในการขนย้ายที่มีความยืดหยุ่นสูง
- 4. ใช้บรรจภัณฑ์ที่เหมาะสม
- 5. ลดการขนส่งซ้ำซ้อน
- 6. ใช้อปกรณ์ขนถ่ายที่เหมาะสม
- 7. ลดปริมาณชิ้นงานในการขนส่งแต่ละครั้ง เพื่อให้สามารถส่งงานไปให้ขั้นตอนต่อไปได้ เร็วขึ้นไม่ต้องเสียเวลารอนาน
- 8 การจัดทำกิจกรรม 5ส

# 4. ความสูญเสียเนื่องจากการเคลื่อนไหว (Motion)

้ท่าทางการทำงานที่ไม่เหมาะสม เช่น ต้องเอื้อมหยิบของที่อยู่ไกล ก้มตัวยกของหนักที่วาง ้อยู่บนพื้น ฯลฯ ทำให้เกิดความล้าต่อร่างกายและทำให้เกิดความล่าช้าในการทำงานอีกด้วย ปัญหาจากการเคลื่อนไหว

- 1. เกิดระยะทางในการเคลื่อนที่ทำให้สูญเสียเวลาในการผลิต
- 2. การจัดวางอุปกรณ์ และวางผังโรงงานไม่เหมาะสม
- 3. ขาดการทำกิจกรรม 5ส และการควบคุมด้วยสายตา (Visual Control)
- 4. ขาดมาตรฐานในการทำงาน
- 5. เกิดความล้าและความเครียด
- 6. เกิดอุบัติเหตุ
- ่ 7 เสียเวลาและแรงงานในการทำงานที่ไม่จำเป็น

### การปรับปรง

- 1. ศึกษาการเคลื่อนไหว (Motion study) เพื่อปรับปรุงวิธีการทำงานให้เกิดการเคลื่อนไหว น้อยที่สุดและเหมาะสมที่สุดตามหลักการยศาสตร์ (Ergonomic) เท่าที่จะทำได้
- 2. จัดสภาพการทำงาน (Working condition) ให้เหมาะสม
- 3. ปรับปรุงเครื่องมือและอุปกรณ์ในการทำงานให้เหมาะสมกับสภาพร่างกายของ ผู้ปฏิบัติงาน
- 4. ทำคุปกรณ์ช่วยในการจับยึดชิ้นงาน (Jig, Fixtures) เพื่อให้สามารถทำงานได้อย่าง สะดวกรวดเร็วมากยิ่งขึ้น
- 5 คุคกกำลังกาย
- 6. ปรับลำดับขั้นตอนการทำงาน เพื่อเป็นมาตรฐาน
- 7. จัดวางผังกระบวนการให้เหมาะสม เพื่อลดการเดิน (Minimize Walking)

# 5. ความสญเสียเนื่องจากกระบวนการผลิต (Processing)

เกิดจากกระบวนการผลิตที่มีการทำงานซ้ำๆกันในหลายขั้นตอน ซึ่งไม่มีความจำเป็นเพราะ งานเหล่านั้นไม่ทำให้เกิดมูลค่าเพิ่มกับผลิตภัณฑ์ รวมทั้งงานในกระบวนการผลิตที่ไม่ช่วยให้ตัว ้ผลิตภัณฑ์เกิดความเที่ยงตรงเพิ่มขึ้นหรือคุณภาพดีขึ้น เช่น กระบวนการตรวจสอบคุณภาพของ ้ผลิตภัณฑ์ ซึ่งเป็นกระบวนการที่ไม่ทำให้เกิดมูลค่าเพิ่มกับผลิตภัณฑ์ ดังนั้นกระบวนการนี้ควร รวมอยู่ในกระบวนการผลิตให้พนักงานหน้างานเป็นผู้ตรวจสอบไปพร้อมกับการทำงาน หรือขณะ ้คคยเครื่องจักรทำงาน

# ปัญหาจากกระบวนการผลิต

- 1. เกิดต้นทนที่ไม่จำเป็นของการทำงาน
- 2. เกิดจุดที่เป็นคอขวด (Bottleneck) ของสายการผลิต
- 3. ขาดความชัดเจนในข้อกำหนดของลูกค้า และข้อมูลความต้องการของลูกค้า
- ่ 4. นโยบาย และขั้นตอนการดำเนินงานขาดประสิทธิภาพ
- 5. การใช้เครื่องมือในการทำงานไม่เหมาะสม (Improper tools)
- 6. มาตรฐานในการทำงานไม่เพียงพอ (Insufficient standard) ทำให้พนักงาน ทำงานอย่างไม่เป็นระบบและอาจก่อให้เกิดอุบัติเหตุได้
	- 7 เกิดการทำงานซ้ำซ้อน
	- 8. ใช้วัสดุผิดประเภท (Incorrect materials)
	- 9. การตรวจสอบมากเกินความจำเป็น (Excessive checking)
	- 10 การจัดลำดับงานที่ไม่เหมาะสม
	- 11 เสียเวลากับการเตรียมและการผลิตที่ไม่จำเป็น
	- 12 มีงานระหว่างทำในสายการผลิตมาก
	- 13. สูญเสียพื้นที่การทำงานสำหรับกระบวนการนั้นๆ
	- 14. ใช้เครื่องจักรและแรงงานโดยไม่ก่อให้เกิดมูลค่าเพิ่มแก่ผลิตภัณฑ์

# การปรับปรง

1. วิเคราะห์กระบวนการผลิตโดยใช้ Operation process chart เพื่อทราบขั้นตอน ทั้งหมดในการทำงาน จากนั้นจึงเลือกขั้นตอนที่ไม่เหมาะสมเพื่อนำมาปรับปรุง

2 ใช้หลักการ 5 W 1 H เพื่อวิเคราะห์ความจำเป็นของแต่ละกระบวนการผลิต ซึ่ง ประกอบไปด้วย 6 คำถาม คือ

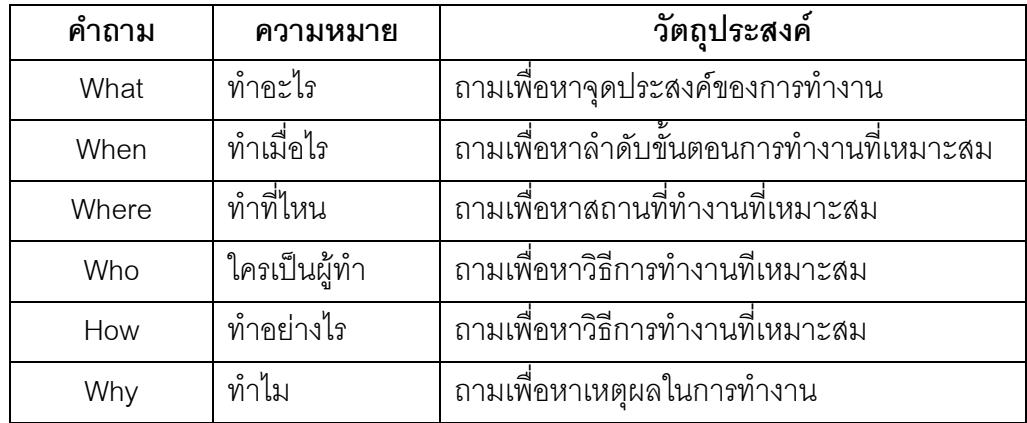

3. หากระบวนการทดแทนที่ก่อให้เกิดผลลัพธ์ของงานอย่างเดียวกัน

4. ใช้หลัก ECRS เพื่อปรับปรุงการทำงาน

5. ใช้หลักการวิศวกรรมคุณค่า (Value Engineering) ในขั้นตอนการออกแบบ ผลิตภัณฑ์ (Design stage) เพื่อลดความซับซ้อนของชิ้นส่วน

6. หาแนวทางขจัดความสูญเปล่าด้วยการนำหลักการวิศวกรรมอุตสาหการ (IE Techniques) เพื่อปรับลดกระบวนที่ไม่จำเป็นออก

# 6. ความสูญเสียเนื่องจากการรอคอย (Delay)

การรอคอยเกิดจากการที่เครื่องจักร หรือพนักงานหยุดการทำงานเพราะต้องรอคอยบาง ้ปัจจัยที่จำเป็นต่อการผลิตเช่น การรอวัตถุดิบ การรอคอยเนื่องจากเครื่องจักรขัดข้อง การรอคอย เนื่องจากกระบวนการผลิตไม่สมดุล การรอคอยเนื่องจากการเปลี่ยนรุ่นการผลิต เป็นต้น

### ปัญหาจากการรอคอย

- 1. ต้นทุนที่สูญเปล่าของแรงงาน เครื่องจักร และค่าโสหุ้ย ที่ไม่ก่อให้เกิดมูลค่าเพิ่ม
- 2. เกิดต้นทุนค่าเสียโอกาส
- 3. ทำให้เกิดความล่าช้าในการผลิตและส่งผลต่อปัญหาการส่งมอบ
- 4. เกิดปัญหาเรื่องขวัญและกำลังใจ
- 5. เสียเวลาในการรอคอย
- 6. วิธีการทำงานของแต่ละกระบวนการที่ไม่สอดคล้องกัน
- 7. ใช้เวลาในการตั้งเครื่องจักรนาน
- .<br>8. ประสุกทริภาพของเครื่องจักรต่ำ

# <u> การปรับปรุง</u>

1. ปรับการไหลของงาน (Synchronize workflow) ให้สอดคล้องกับกระบวนการ

### เพื่อลดปัญหาในการรอคอย

2. จัดวางแผนการผลิต วัตถุดิบและลำดับการผลิตให้ดี

่ 3. บำรงรักษาเครื่องจักรให้มีสภาพพร้อมใช้งานตลอดเวลา โดยจัดทำระบบ ู บำรุงรักษาเชิงป้องกัน (Preventive maintenance) เพื่อลดปัญหาการขัดข้องของเครื่องจักร ซึ่ง เป็นสาเหตุของการรอคอย

4. จัดสรรปริมาณแรงงาน เครื่องจักร และงานให้มีความสมดุลในสายการผลิต (Line balancing)

- 5. วางแผนขั้นตอนการปรับเปลี่ยนกระบวนการผลิต และจัดสรรกำลังคนให้เหมาะสม
- 6. เตรียมเครื่องมือที่จะใช้ในการปรับเปลี่ยนกระบวนการผลิตให้พร้อมก่อนหยุดเครื่อง
- 7. ใช้อปกรณ์เพื่อช่วยให้เกิดความสะดวกในการปรับเปลี่ยนกระบวนการผลิต
- 8. คึกษาและพยายามปรับปรุงวิธีการทำงานให้ดีขึ้นเพื่อลดเวลารอคอย

่ 9. ฝึกให้พนังงานมีทักษะในการทำงานหลากหลาย เพื่อให้สามารถทำงานอื่น ทดแทบใบช่างที่ว่าง

### 7. ความสูญเสียเนื่องจากการผลิตของเสีย (Defect)

้เมื่อของเสียถูกผลิตออกมา ของเสียเหล่านั้นอาจถูกนำไปแก้ไขใหม่ ให้ได้คุณสมบัติตามที่ ลูกค้าต้องการ หรือถูกนำไปกำจัดทิ้ง ดังนั้นจึงทำให้มีการสูญเสียเนื่องจากการผลิตของเสียขึ้น

# ป้ถเหาจากการผลิตของเสีย

- 1. ต้นทุนวัตถุดิบ เครื่องจักร แรงงาน สูญเสียไปโดยเปล่าประโยชน์
- ่ 2 สิ้นเปลืองสถานที่ในการจัดเก็บและกำจัดของเสีย
- 3 เสียเวลาและแรงงานในการแก้ไขของเสีย
- 4 ผลิตสินค้าไม่ทันตามกำหนด
- 5. สัมพันธภาพระหว่างแผนกไม่ดี
- .6. เกิดการทำงานซ้ำเพื่อแก้ไขงาน
- 7. เกิดต้นทุนค่าเสียโอกาส
- .<br>8 วิธีการผลิตที่ไม่เหมาะสม
- 9. การออกแบบการผลิตไม่ถูกต้อง
- 10. วัตถุดิบไม่ได้คุณภาพ
- 11 เกิดความเสียหายระหว่างการขนย้ำย

### การปรับปรง

1. สร้างระบบการปรับปรุงคุณภาพโดยการป้องกัน (Quality Improvement by

Prevention) ซึ่งมีวิธีการคือ 1) ค้นหาของเสียก่อนถึงมือลูกค้า 2) แจกแจงความถี่ลักษณะของเสีย 3) หาสาเหตุของเสียแต่ละลักษณะ 4) กำจัดสาเหตุ

- ่ 2. สร้างมาตรฐานของการปฏิบัติงานและมาตรฐานของวัตถุดิบที่ถูกต้อง
- ่ 3. พนักงานต้องปฏิบัติงานให้ถูกต้องตามมาตรฐานตั้งแต่แรก
- 4. อบรมพนักงานให้มีความรู้ความเข้าใจ และสามารถปฏิบัติได้ถูกต้องตาม

มาตรฐาน

- 5. พยายามปรับปรุงอุปกรณ์ที่สามารถป้องกันการทำงานที่ผิดพลาด (Poka-Yoke)
- 6. ฝึกให้พนักงานมีจิตสำนึกทางด้านคณภาพ
- 7. ตั้งเป้าหมายของเสียเป็นศูนย์
- 8. ให้มีการตอบสนองข้อมูลทางด้านคุณภาพอย่างรวดเร็วในทุกขั้นตอนการผลิต (Quick response system)
- ่ 9. พัฒนาวิธีการทำงาน เพื่อป้องกันไม่ให้เกิดของเสียซ้ำ
- 10. สร้างระบบประกัรคุณภาพ (Quality assurance) ให้กับทุกกระบวนการที่เกี่ยวข้อง เพื่อไม่ให้เกิดการส่งต่อของเสียให้กับกระบวนการถัดไป
- 11. ลดความซ้ำซ้อนของกระบวนการ โดยการพัฒนาเทคนิคในขั้นตอนการออกแบบ (Dedign stage)
- 12. บำรุงรักษาเครื่องจักรให้อยู่ในสภาพดีเสมอ เละพร้อมต่อการใช้งาน

(ที่มา : รศ.นิตย์ สัมมาพันธ์, 2543, หน้า 91-104, รศ.ดร.มังกร โรจน์ประภากร, 2550, หน้า 105-108, สถาบันเพิ่มผลผลิตแห่งชาติ, 2545, หน้า 51-55, โกศล ดีศีลธรรม, 2546, หน้า 26-33, ยุทธศักดิ์ บุญศิริเอื้อเฟื้อ, 2546, หน้า 5-10 และสถาบันเพิ่มผลผลิตแห่งชาติ, 2550) ซึ่งสรุปแสดงดังตารางต่อไปนี้

| ความสูญเปล่า            | ปญหา                 | แนวทางแก้ไข         | เทคนิคที่ใช้   |
|-------------------------|----------------------|---------------------|----------------|
| 1. ความสูญเสียเนื่องจาก | ์ ความต้องการพื้นที่ | ลดเวลาสำหรับการตั้ง | รอบเวลาการผลิต |
| การผลิตมากเกินไป        | จัดเก็บมากขึ้น (More | เครื่องจักร (Reduce | (Cycle Time)   |

**ตารางที่ 19** ความสูญเสีย 7 ประการ

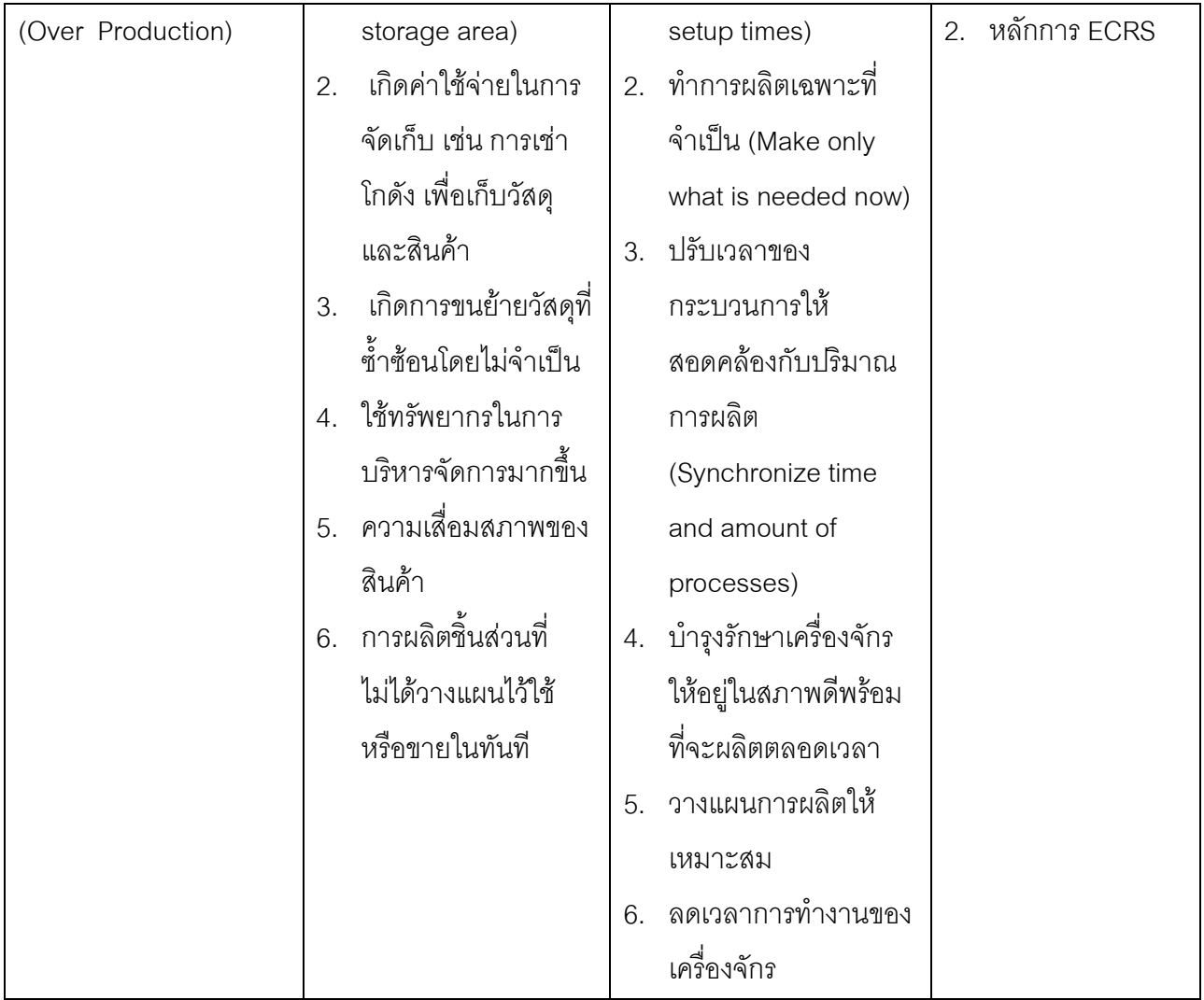

**ตารางที่ 19** ความสูญเสีย 7 ประการ (ต่อ)

| ความสูญเปล่า                    |               | ปัญหา               | แนวทางแก้ไข           | เทคนิคที่ใช้       |
|---------------------------------|---------------|---------------------|-----------------------|--------------------|
| ี่ 2. ความสูญเสียเนื่องจาก   1. |               | เสียพื้นที่ในการ    | 1. ปรับการไหลของานให้ | 1. ABC Analysis    |
| การเก็บสต็อกที่ไม่จำเป็น        |               | จัดเก็บมากขึ้น      | สอดคล้องกับ           | 2. กำหนดจุดสัง และ |
| (Inventory)                     | $\mathcal{P}$ | เกิดค่าใช้จ่ายในการ | ึกระบวนการ เพื่อลด    | ปริมาณสังระบบ      |
|                                 |               | จัดเก็บและดอกเบี้ย  | การสะสมของงาน         | <b>FIFO</b>        |

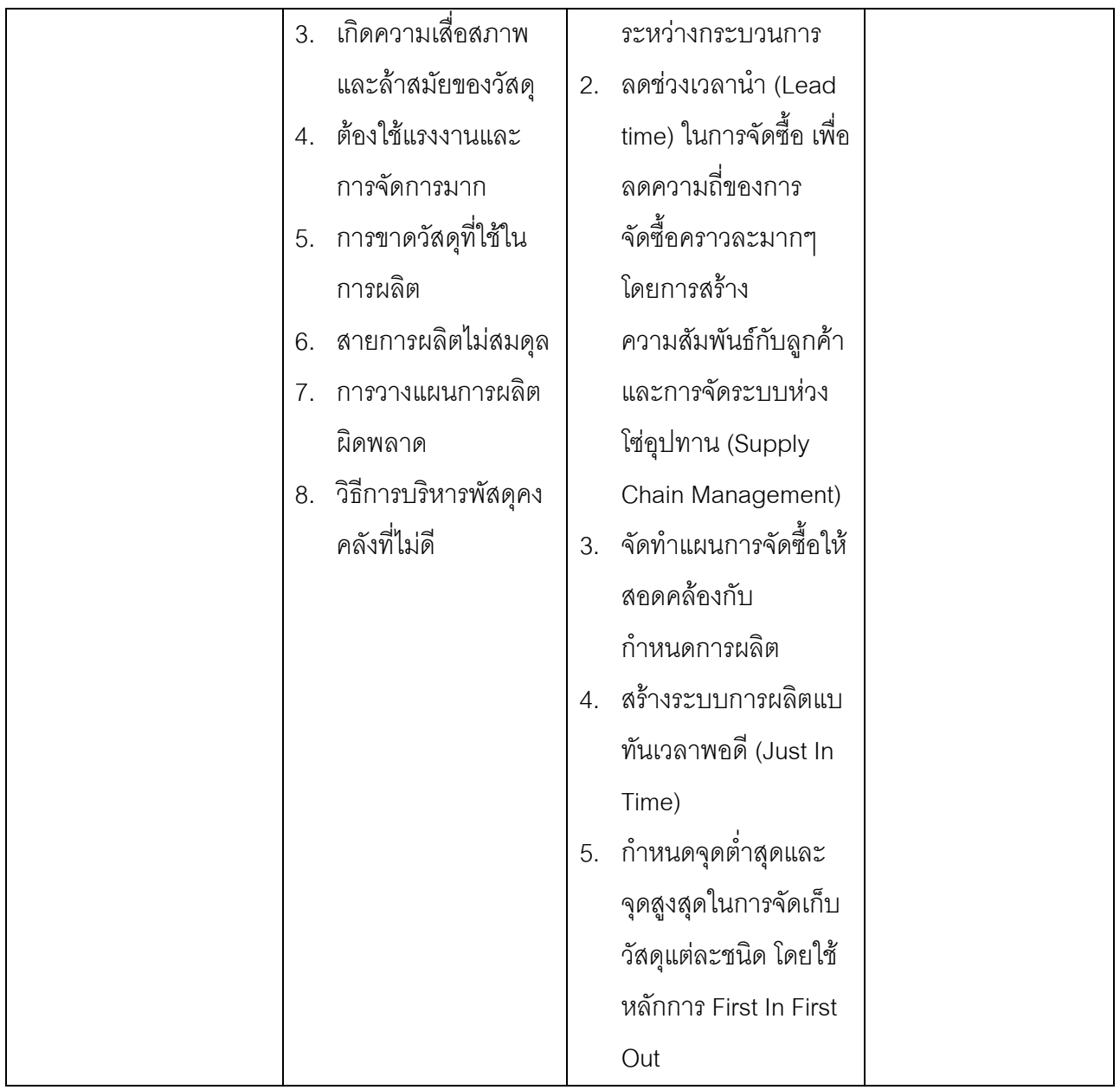

# **ตารางที่ 19** ความสูญเสีย 7 ประการ (ต่อ)

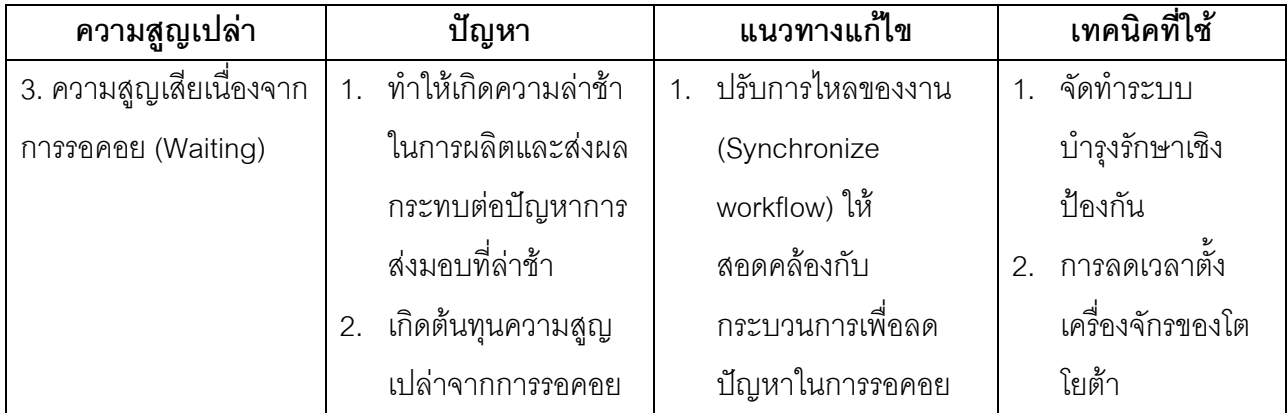

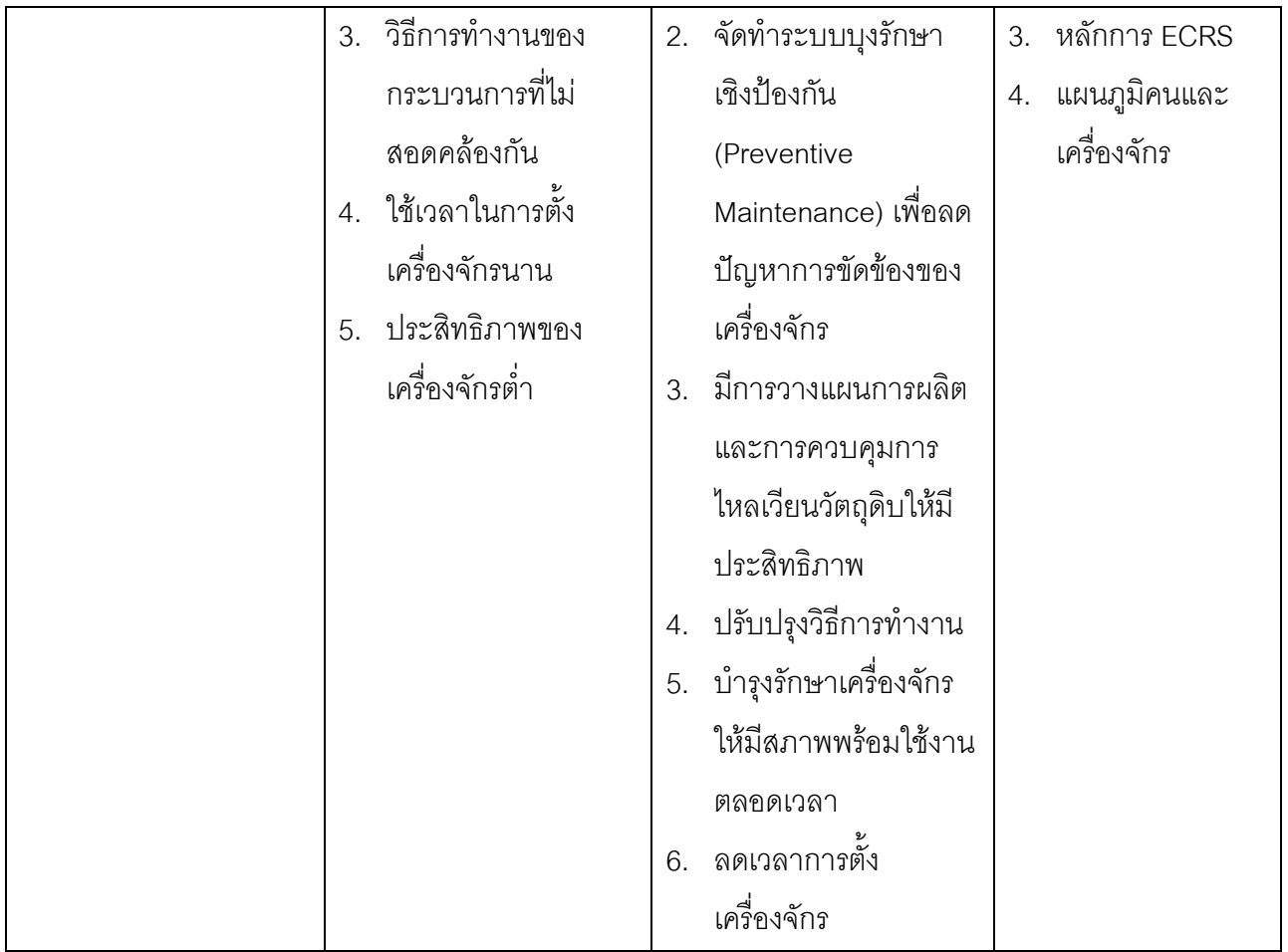

**ตารางที่ 19** ความสูญเสีย 7 ประการ (ต่อ)

| ความสูญเปล่า            | ปัญหา                                   | แนวทางแก้ไข          | เทคนิคที่ใช้       |
|-------------------------|-----------------------------------------|----------------------|--------------------|
| 4. ความสูญเสียเนื่องจาก | 1. การจัดลำดับการ                       | 1. ศึกษาหลักการการ   | 1. Motion Economy  |
| ้เคลื่อนไหวที่ไม่จำเป็น | ทำงานไม่ถูกต้อง                         | เคลื่อนไหวอย่าง      | 2. Jig และ Fixture |
| (Motion)                | ท่าทางการเคลื่อนไหว<br>$\overline{2}$ . | ประหยัด หรือการนำ    | 3. Standard Work   |
|                         | ไม่เหมาะสม                              | หลักการของเออร์โกโน  |                    |
|                         | 3. การจัดวางผังที่ไม่                   | มิกส์ (Ergonomics)   |                    |
|                         | เหมาะสม                                 | เพื่อให้การทำงาน     |                    |
|                         | ขาดความชัดเจนใน<br>4.                   | เป็นไปอย่างมีผลิตภาพ |                    |
|                         | วิธีการทำงาน (Work                      | และลดความเมื่อยล้า   |                    |

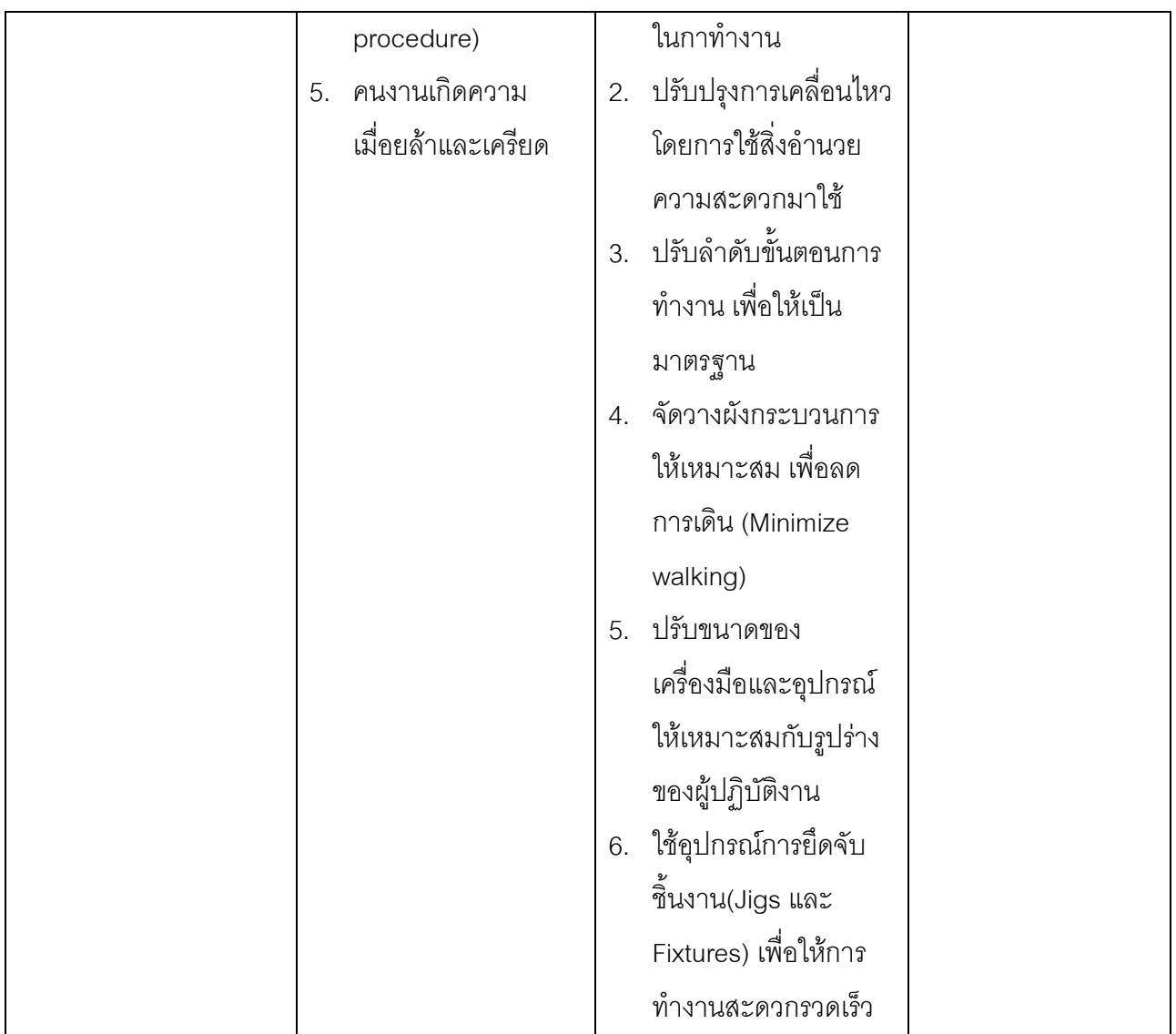

# **ตารางที่ 19** ความสูญเสีย 7 ประการ (ต่อ)

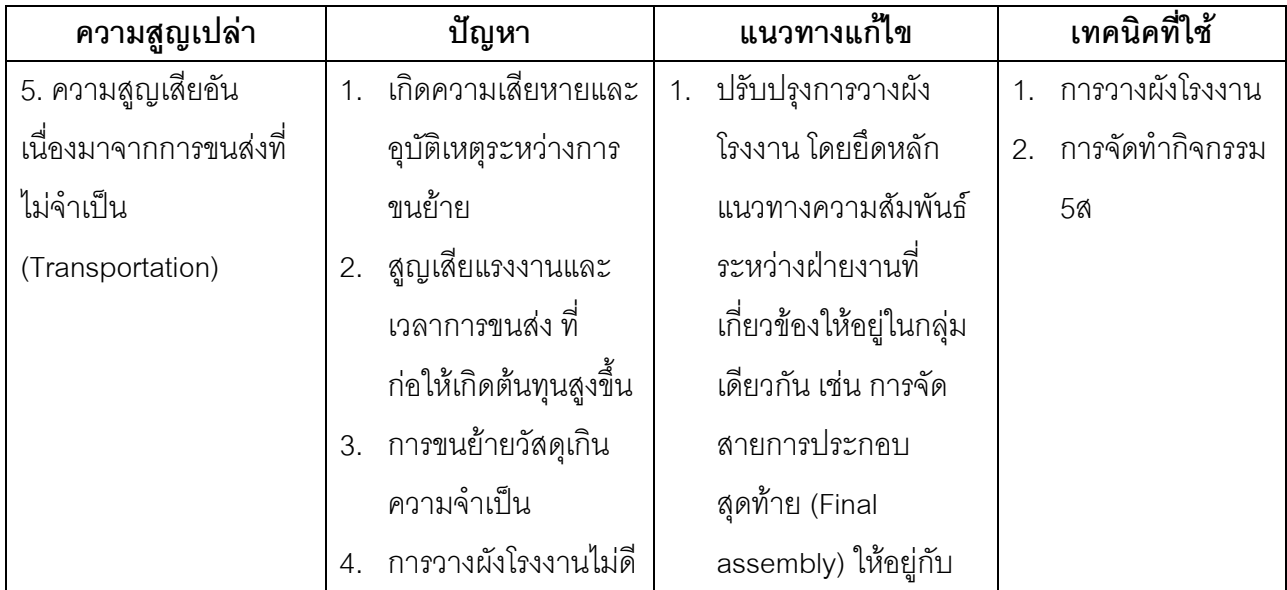

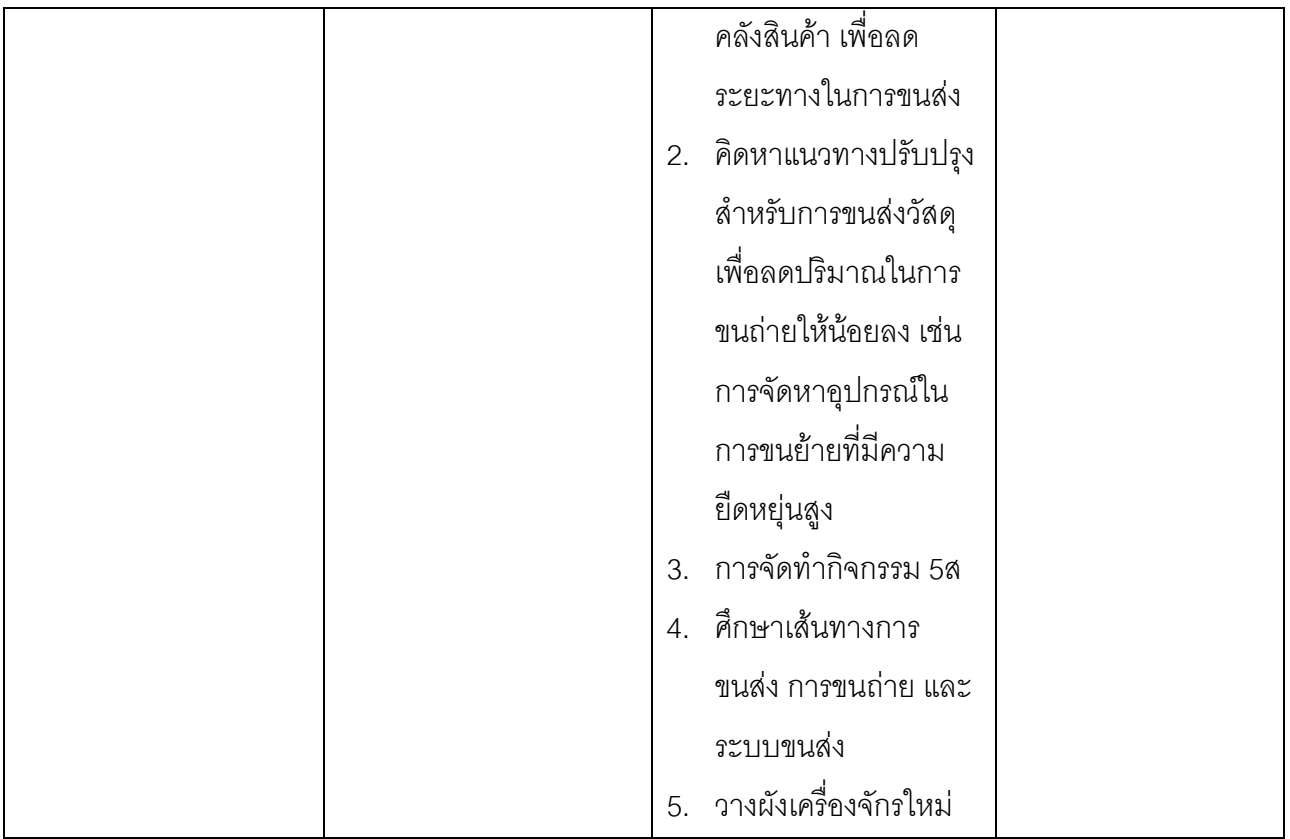

**ตารางที่ 19** ความสูญเสีย 7 ประการ (ต่อ)

| ความสูญเปล่า         | ปัญหา                      | แนวทางแก้ไข                         | เทคนิคที่ใช้               |
|----------------------|----------------------------|-------------------------------------|----------------------------|
| 6. ความสูญเสียอัน    | 1. วิธีการผลิตที่ไม่       | พัฒนาวิธีการทำงาน<br>1 <sup>1</sup> | 1. ระบบ Quality            |
| เนื่องจากของเสียหรือ | เหมาะสม                    | เพื่อป้องกันไม่ให้เกิด              | Improvement                |
| แก้ไขงานที่เสีย      | การออกแบบการผลิต<br>2.     | ของเสียซ้ำ                          | <b>Quality Tools</b><br>2. |
| (Defects)            | ที่ไม่เหมาะสม              | 2. สร้างระบบการประกัน               | 3. ระบบ Quality            |
|                      | วัตถุดิบไม่ได้คุณภาพ<br>3. | คุณภาพ (Quality                     | Assurance                  |
|                      | 4. ความเสียหายระหว่าง      | Assurance) ให้กับทุก                | Specification of<br>4.     |
|                      | การขนย้ำย                  | กระบวนการที่เกี่ยวข้อง              | Material                   |
|                      | ขาดการตรวจสอบ<br>5.        | เพื่อไม่เกิดการส่งต่อ               | <b>Standard Work</b><br>5. |
|                      | และการติดตาม               | ของเสียกระบวนการ                    |                            |
|                      | ข้อบกพร่อง                 | ถัดไป                               |                            |

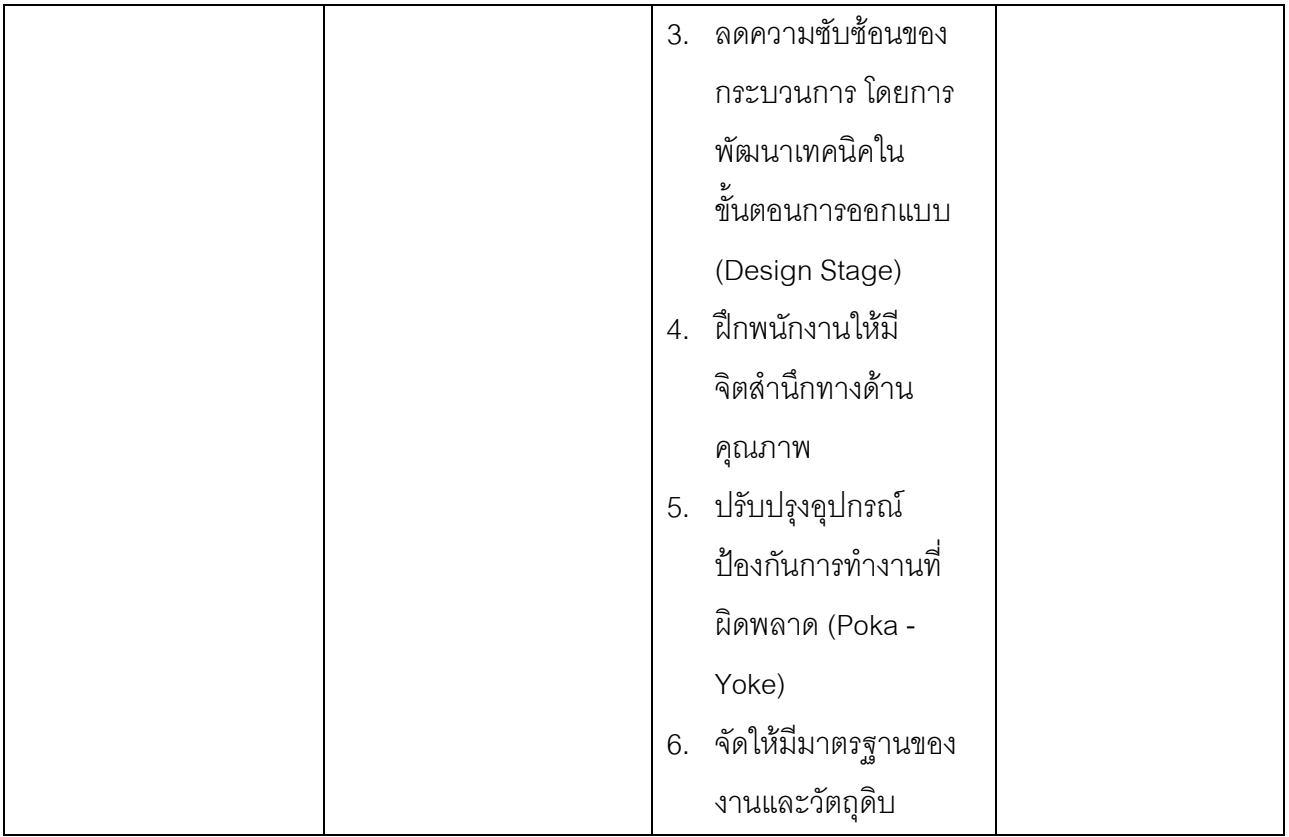

**ตารางที่ 19** ความสูญเสีย 7 ประการ (ต่อ)

| ความสูญเปล่า         | ปัญหา                     | แนวทางแก้ไข            | เทคนิคที่ใช้                     |
|----------------------|---------------------------|------------------------|----------------------------------|
| 7. ความสูญเสียอัน    | 1. การใช้เครื่องมือที่ไม่ | 1. ศึกษาและวิเคราะห์   | 1. ผังการไหลของ                  |
| เนื่องมาจากกระบวนการ | เหมาะสม (Improper         | ขั้นตอนหรือ            | กระบวนการ                        |
| ผลิต                 | tools)                    | กระบวนการทั้งหมด       | IE Technique<br>2.               |
| (Extra Processing)   | มาตรฐานในการ<br>2.        | โดยใช้แผนภูมิการไหล    | 3. วิศวกรรมคุณค่า                |
|                      | ทำงานไม่เพียงพอ           | ของกระบวนการ (Flow     | หลักการ 5W1H<br>$\overline{4}$ . |
|                      | (Insufficient             | Process Chart) เพื่อ   | แผนคุณภาพ<br>5.                  |
|                      | Standard) ทำให้           | พิจารณาแยกประเภท       | (Quality Plan)                   |
|                      | พนักงานทำงานอย่าง         | ว่ากิจกรรมใดที่สร้าง   |                                  |
|                      | ไม่เป็นระบบและอาจ         | มูลค่าเพิ่มต่อ         |                                  |
|                      | ก่อเกิดอุบัติเหตุได้      | กระบวนการและ           |                                  |
|                      | ใช้วัสดุผิดประเภท<br>3.   | กิจกรรมใดที่ก่อให้เกิด |                                  |
|                      | (Incorrect Material)      | ความสูญเปล่า           |                                  |

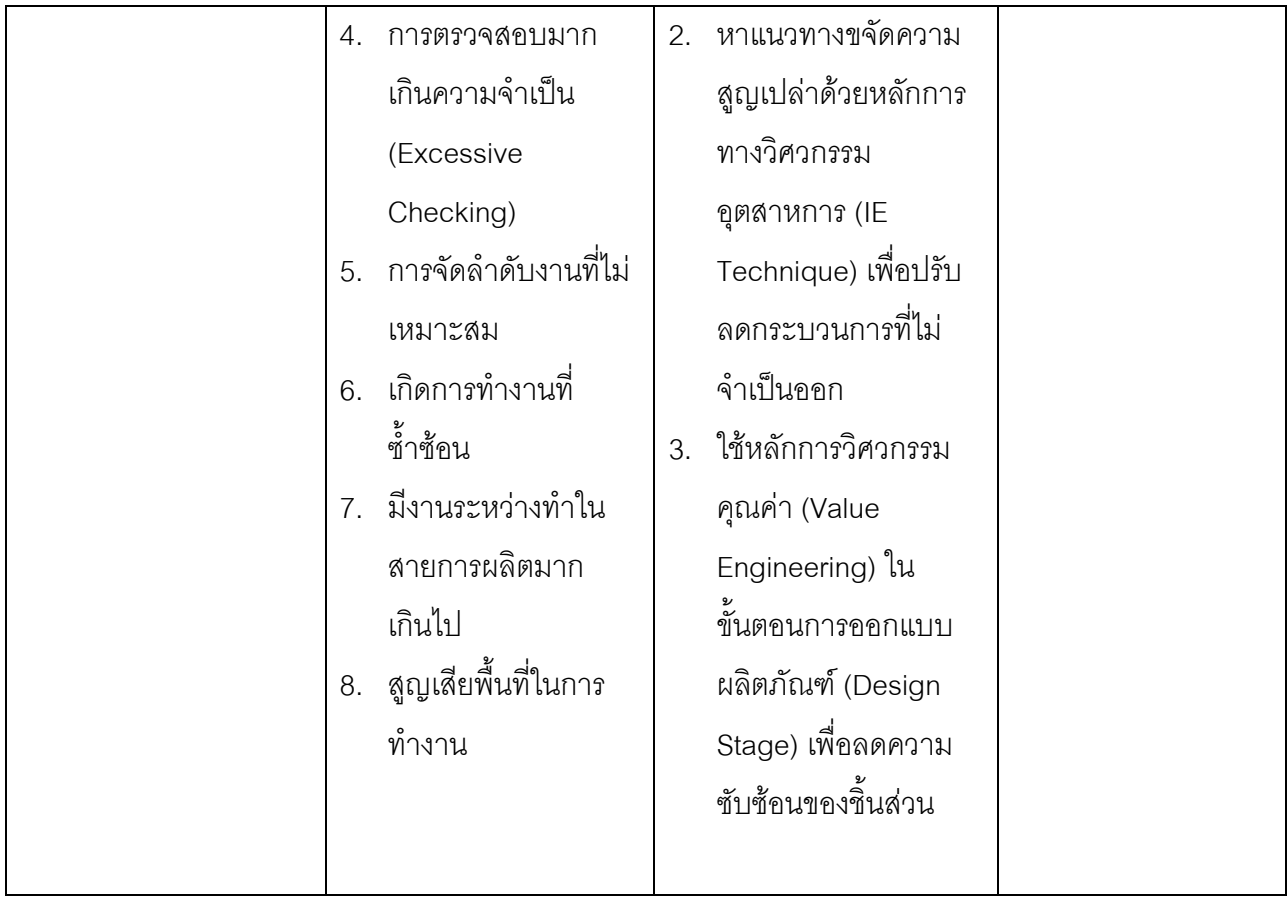

์ **ตารางที่ 19** ความสูญเสีย 7 ประการ (ต่อ)

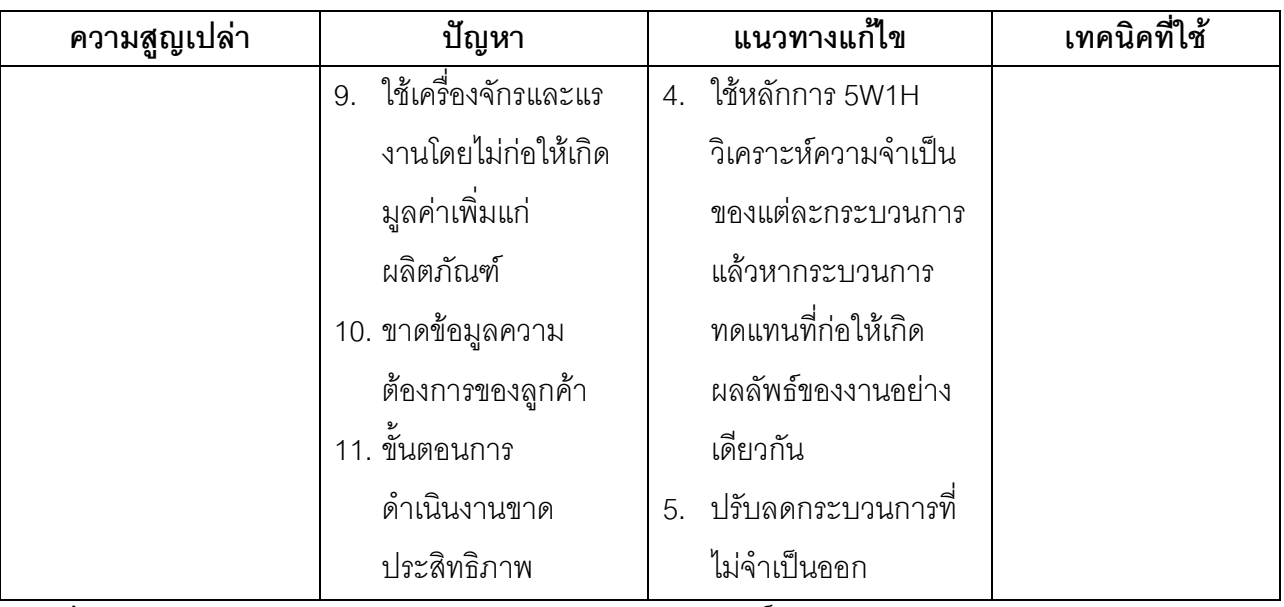

์ (**ที่มา** : โกศล ดีศีลธรรม, 2546, หน้า 26.-33, อาจารย์ดำรงศักดิ์ ชัยสนิท และอาจารย์ก่อเกียรติ ้วิริยะกิจพัฒนา, 2546, หน้า 35-38, ดร.วิทยา สุหฤทกำรง ,ยุพา กลอนกลาง และสุนทร ศรีลังกา, 2550, หน้า 71-72, ยุทธศักดิ์ บุญศิริเอื้อเฟื้อ, 2546, หน้า 53, Marry Poppendieck, 2002 , และ Hank Czarnecki and Nicholas Loyd, n.d.)